## Cheatography

### Linux Cheat Sheet Cheat Sheet by shash via cheatography.com/18578/cs/10382/

| uname -aGet the kernel versionlsb_release -aFull release info of any LSB distributioncat /etc/debian_versionlists the debian versionuptimeHow ling the system is up and runninghostnamehost name of the systemhostname -iip address of the system |                                 |
|----------------------------------------------------------------------------------------------------|---------------------------------|
| cat /etc/debian_versionlists the debian versionuptimeHow ling the system is up and runninghostnamehost name of the system                                                                                                    |                                 |
| uptime How ling the system is up and running   hostname host name of the system                                                                                                    | config file is /etc/lsb-release |
| hostname host name of the system                                                                                                    |                                 |
|                                                                                                    |                                 |
| hostname -i ip address of the system                                                                                                    |                                 |
|                                                                                                    |                                 |
| last reboot last reboot info                                                                                                    |                                 |

| naruware into                |                              |
|------------------------------|------------------------------|
| dmesg                        | hardware and boot messages   |
| lsdev                        | lists all the devices        |
| Isblk                        | lists all block devices      |
| Isusb                        | lists all usb devices        |
| Ispci                        | lists all pci devices        |
| lshw                         | lists all hardware           |
| cat /proc/cpuinfo            | Lists the cpu model          |
| cat /proc/meminfo            | Memory of the system         |
| cat /proc/meminfo   grep Mem | displays RAM                 |
| free -m                      | shows used RAM               |
| cat /proc/devices            | lists all configured devices |
|                              |                              |

Yum Package Management

Networking

DNS and DHCP

Apache2

#### Nginx

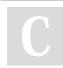

By **shash** cheatography.com/shash/ Not published yet. Last updated 15th March, 2018. Page 1 of 2. Sponsored by **Readability-Score.com** Measure your website readability! https://readability-score.com

# Cheatography

## Linux Cheat Sheet Cheat Sheet by shash via cheatography.com/18578/cs/10382/

| User Management               |                                                                  |
|-------------------------------|------------------------------------------------------------------|
| id                            |                                                                  |
| who                           |                                                                  |
| last                          |                                                                  |
| passwd <user></user>          |                                                                  |
| useradd <username></username> |                                                                  |
| adduser                       |                                                                  |
| usermod                       |                                                                  |
| groupadd                      |                                                                  |
| groupmod                      |                                                                  |
| userdel                       |                                                                  |
| passwd -e                     | Force the user to change the password after login                |
| /etc/skel                     | The configuration file which will be read when users are created |

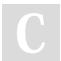

By **shash** 

cheatography.com/shash/

Not published yet. Last updated 15th March, 2018. Page 2 of 2. Sponsored by **Readability-Score.com** Measure your website readability! https://readability-score.com